# **Chapter 1 Introduction**

Yibi Huang Department of Statistics University of Chicago

# **Variable Types**

# **Outline**

- Variable types
- Review of binomial and multinomial distributions
- Likelihood and maximum likelihood method
- Inference for a binomial proportion (Wald, score and likelihood ratio tests and confidence intervals)
- Sample sample inference

Regression methods are used to analyze data when the response variable is **numerical**

- e.g., temperature, blood pressure, heights, speeds, income
- Stat 22200, Stat 22400

Methods in *categorical data analysis* are used when the response variable takes **categorical** (or **qualitative**) values

- e.g.,
	- gender (male, female),
	- political philosophy (liberal, moderate, conservative),
	- region (metropolitan, urban, suburban, rural)
- Stat 22600

In either case, the explanatory variables can be numerical or categorical.

**Nominal** : unordered categories, e.g.,

- transport to work (car, bus, bicycle, walk, other)
- favorite music (rock, hiphop, pop, classical, jazz, country, folk)
- **Ordinal** : ordered categories
	- patient condition (excellent, good, fair, poor)
	- government spending (too high, about right, too low)

We pay special attention to — **binary variables**: success or failure

for which nominal-ordinal distinction is unimportant.

# **Review of Binomial and Multinomial Distributions**

## <span id="page-1-0"></span>**Binomial Distributions (Review)**

If n Bernoulli trials are performed:

- only two possible outcomes for each trial (success, failure)
- $\pi$  = P(success), 1  $\pi$  = P(failure), for each trial,
- trials are independent
- $Y =$  number of successes out of *n* trials

then Y has a **[binomial distribution](#page-1-0)**, denoted as

Y ~ [binomial](#page-1-0)  $(n, \pi)$ .

The probability function of Y is

$$
P(Y = y) = {n \choose y} \pi^{y} (1 - \pi)^{n-y}, \quad y = 0, 1, ..., n.
$$

where 
$$
\binom{n}{y} = \frac{n!}{y!(n-y)!}
$$
 is the *binomial coefficient* and  
\n $m! = "m factorial" = m \times (m-1) \times (m-2) \times \cdots \times 1.$ 

**Example**

Vote (Dem, Rep). Suppose  $\pi = Pr(Dem) = 0.4$ .

Sample  $n = 3$  voters, let  $y =$  number of Dem votes among them.

$$
P(y) = \frac{n!}{y!(n-y)!} \pi^y (1-\pi)^{n-y} = \frac{3!}{y!(3-y)!} (0.4)^y (0.6)^{3-y}
$$
  
\n
$$
P(0) = \frac{3!}{0!3!} (0.4)^0 (0.6)^3 = (0.6)^3 = 0.216
$$
  
\n
$$
P(1) = \frac{3!}{1!2!} (0.4)^1 (0.6)^2 = 3(0.4)(0.6)^2 = 0.432
$$

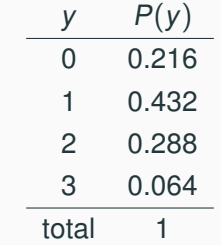

3

# **R Codes**

 $>$  dbinom(x=0, size=3, p=0.4) [1] 0.216  $>$  dbinom(0, 3, 0.4) [1] 0.216  $>$  dbinom $(1, 3, 0.4)$ [1] 0.432  $>$  dbinom(0:3, 3, 0.4) [1] 0.216 0.432 0.288 0.064  $> plot(0:3, dbinom(0:3, 3, .4), type = "h", xlab = "y", ylab = "P(y)"$ 

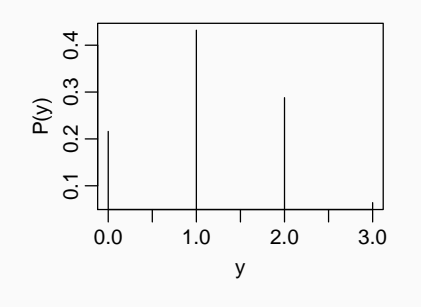

# **Facts About the Binomial Distribution**

If Y is a binomial  $(n, \pi)$  random variable, then

- $E(Y) = n\pi$
- $\sigma(Y) = \sqrt{\text{Var}(Y)} = \sqrt{n\pi(1-\pi)},$
- Binomial  $(n, \pi)$  can be approx. by Normal  $(n\pi, n\pi(1 \pi))$

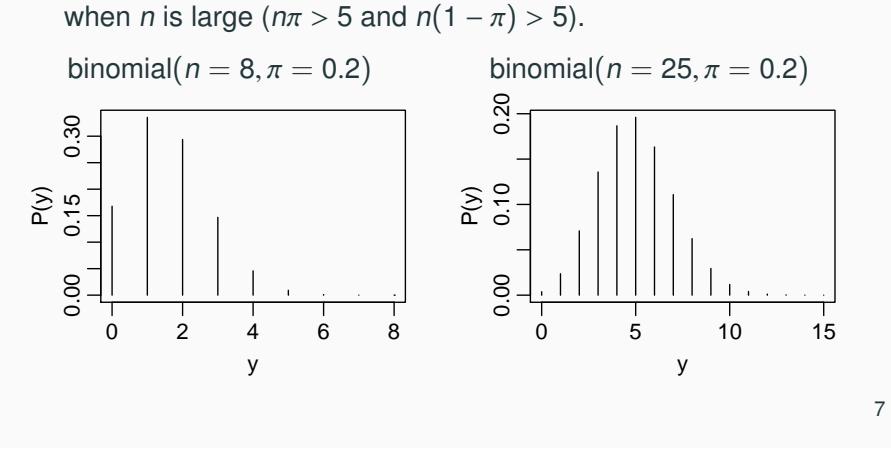

# **Multinomial Distribution — Generalization of Binomial**

If n trials are performed:

- in each trial there are  $c > 2$  possible outcomes (categories)
- $\pi_i$  = P(category *i*), for each trial,  $\sum_{i=1}^{c} \pi_i = 1$
- trials are **independent**
- $Y_i$  = number of trials fall in category *i* out of *n* trials

then the joint distribution of  $(Y_1, Y_2, \ldots, Y_c)$  has a **multinomial distribution**, with probability function

$$
P(Y_1 = y_1, Y_2 = y_2, \ldots, Y_c = y_c) = \frac{n!}{y_1! \, y_2! \, \cdots \, y_c!} \pi_1^{y_1} \pi_2^{y_2} \cdots \pi_c^{y_c}
$$

where  $0 \le y_i \le n$  for all *i* and  $\sum_i y_i = n$ .

## **Example**

Suppose proportions of individuals with genotypes AA, Aa, and aa in a large population are

$$
(\pi_{AA}, \pi_{Aa}, \pi_{aa}) = (0.25, 0.5, 0.25).
$$

Randomly sample  $n = 5$  individuals from the population.

The chance of getting 2 AA's, 2 Aa's, and 1 aa is

$$
P(Y_{AA} = 2, Y_{Aa} = 2, Y_{aa} = 1) = \frac{5!}{2! \ 2! \ 1!} (0.25)^2 (0.5)^2 (0.25)^1
$$
  
= 
$$
\frac{5 \cdot 4 \cdot 3 \cdot 2 \cdot 1}{(2 \cdot 1)(2 \cdot 1)(1)} (0.25)^2 (0.5)^2 (0.25)^1 \approx 0.117
$$

and the chance of getting no AA, 3 Aa's, and 2 aa's is

$$
P(Y_{AA} = 0, Y_{Aa} = 3, Y_{aa} = 2) = \frac{5!}{0!3!2!} (0.25)^{0} (0.5)^{3} (0.25)^{2}
$$
  
= 
$$
\frac{5 \cdot 4 \cdot 3 \cdot 2 \cdot 1}{(1)(3 \cdot 2 \cdot 1)(2 \cdot 1)} (0.25)^{0} (0.5)^{3} (0.25)^{2} \approx 0.078
$$

# **Facts About the Multinomial Distribution**

If  $(Y_1, Y_2, \ldots, Y_c)$  has a multinomial distribution with *n* trials and category probabilities  $(\pi_1, \pi_2, \cdots, \pi_c)$ , then

•  $E(Y_i) = n\pi_i$  for  $i = 1, 2, \ldots, c$ 

• 
$$
\sigma(Y_i) = \sqrt{\text{Var}(Y_i)} = \sqrt{n\pi_i(1-\pi_i)},
$$

• 
$$
\text{Cov}(Y_i, Y_j) = -n\pi_i \pi_j
$$

# **Likelihood and Maximum Likelihood Estimation**

#### 10

# <span id="page-3-0"></span>**A Probability Question**

A push pin is tossed  $n = 5$  times. Let Y be the number of times the push pin lands on its head. What is  $P(Y = 3)$ ?

**Answer.** As the tosses are indep., Y is binomial ( $n = 5, \pi$ )

$$
P(Y = y; \pi) = \frac{n!}{y! (n - y)!} \pi^{y} (1 - \pi)^{n - y}
$$

where  $\pi = P(\text{push pin lands on its head in a toss}).$  $\pi = P(\text{push pin lands on its head in a toss}).$  $\pi = P(\text{push pin lands on its head in a toss}).$ 

If  $\pi$  is known to be 0.4, then

$$
P(Y=3;\pi)=\frac{5!}{3!2!}(0.4)^3(0.6)^2=0.2304.
$$

# **A Statistics Question**

Suppose a push pin is observed to land on its head  $Y = 8$  times in  $n = 20$  tosses. Can we infer about the value of

 $\pi = P(push\,pin\,lands\,on\,its\,head\,in\,at\,as\,1)$ 

The chance to observe  $Y = 8$  in  $n = 20$  tosses is

$$
P(Y = 8; \pi) = \begin{cases} \binom{20}{8} (0.3)^8 (0.7)^{12} \approx 0.1143 & \text{if } \pi = 0.3\\ \binom{20}{8} (0.6)^8 (0.4)^{12} \approx 0.0354 & \text{if } \pi = 0.6 \end{cases}
$$

It appears that  $\pi = 0.3$  is more likely than  $\pi = 0.6$ , since the former gives a higher prob. to observe the outcome  $Y = 8$ .

The probability

$$
P(Y = y; \pi) = {n \choose y} \pi^y (1-\pi)^{n-y} = \ell(\pi | y)
$$

viewed as a function of  $\pi$ , is called the **likelihood function**, (or just **likelihood**) of  $\pi$ , denoted as  $\ell(\pi|y)$ .

It is a measure of the "plausibility" for a value being the true value of  $\pi$ .

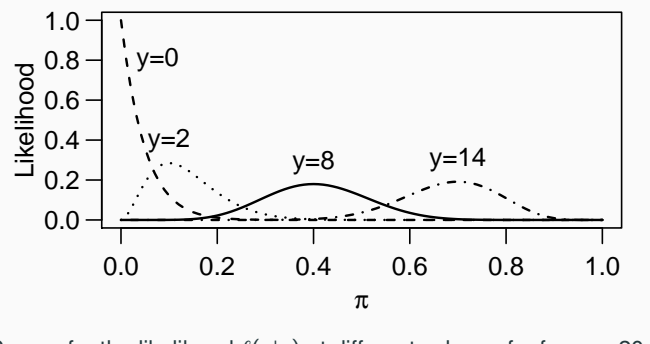

Curves for the likelihood  $\ell(\pi|y)$  at different values of y for  $n = 20$ . 13

# **Likelihood**

In general, suppose the observed data  $(Y_1, Y_2, \ldots, Y_n)$  have a joint probability distribution with some parameter(s)  $\theta$ 

$$
P(Y_1 = y_1, Y_2 = y_2, ..., Y_n = y_n) = f(y_1, y_2, ..., y_n | \theta)
$$

The *likelihood function* for the parameter $\theta$  is

$$
\ell(\theta)=\ell(\theta|y_1,y_2,\ldots,y_n)=f(y_1,y_2,\ldots,y_n|\theta).
$$

• Note the likelihood function regards the probability as a function of the parameter  $\theta$  rather than as a function of the data  $y_1, y_2, ..., y_n$ .

• If

$$
\ell(\theta_1|y_1,\ldots,y_n)>\ell(\theta_2|y_1,\ldots,y_n),
$$

then  $\theta_1$  appears more plausible to be the true value of  $\theta$  than  $\theta_2$  does, given the observed data  $y_1, \ldots, y_n$ .

# **Maximum Likelihood Estimate (MLE)**

The maximum likelihood estimate (MLE) of a parameter  $\theta$  is the value at which the likelihood function is maximized.

**Example**. If a push pin lands on head  $Y = 8$  times in  $n = 20$ tosses, the likelihood function

$$
\ell(\pi|y=8) = \binom{20}{8} \pi^8 (1-\pi)^{12}
$$

reach its maximum at  $\pi = 0.4$ , the MLE for  $\pi$  is  $\widehat{\pi} = 0.4$  given the data  $Y = 8$ .

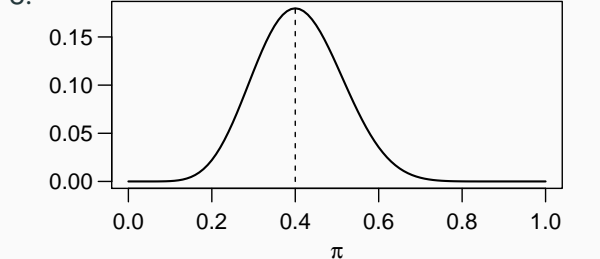

# **Maximizing the Log-likelihood**

Rather than maximizing the likelihood, it is usually computationally easier to maximize its logarithm, called the *log-likelihood*,

 $log \ell(\pi|y)$ 

which is equivalent since *logarithm* is *strictly increasing*,

$$
x_1 > x_2 \quad \Longleftrightarrow \quad \log(x_1) > \log(x_2).
$$

So

$$
\ell(\pi_1|y) > \ell(\pi_2|y) \quad \Longleftrightarrow \quad \log \ell(\pi_1|y) > \log \ell(\pi_2|y).
$$

15

# **Example (MLE for Binomial)**

If the observed data Y ~ binomial  $(n, \pi)$  but  $\pi$  is unknown, the likelihood of  $\pi$  is

$$
\ell(\pi|y) = p(Y = y|\pi) = {n \choose y} \pi^{y} (1 - \pi)^{n-y}
$$

and the *log-likelihood* is

$$
\log \ell(\pi | y) = \log \binom{n}{y} + y \log(\pi) + (n - y) \log(1 - \pi).
$$

From calculus, we know a function  $f(x)$  reaches its max at  $x = x_0$  if  $\frac{d}{dx}f(x)=0$  at  $x=x_0$  and  $\frac{d^2}{dx^2}$  $\frac{d^2}{dx^2}f(x) < 0$  at  $x = x_0$ . As

$$
\frac{d}{d\pi}\log\ell(\pi|y)=\frac{y}{\pi}-\frac{n-y}{1-\pi}=\frac{y-n\pi}{\pi(1-\pi)}.
$$

equals 0 when  $\pi = y/n$  and  $\frac{d^2}{d\pi^2}$ always true, we know  $\log \ell(\pi|y)$  reaches its max when  $\pi = y/n$ . So  $\frac{y}{2} \log \ell(\pi | y) = -\frac{y}{\pi^2} - \frac{n-y}{(1-\pi)^2}$  $\frac{n-y}{(1-\pi)^2}$  < 0 is the MLE of  $\pi$  is  $y/n$ .

17

# **More Facts about MLEs**

- If  $Y_1, Y_2, ..., Y_n$  are i.i.d.  $N(\mu, \sigma^2)$ , the MLE of  $\mu$  is the **sample mean**  $\sum_{i=1}^{n} Y_i/n$ .
- In ordinary linear regression,

$$
Y_i = \beta_0 + \beta_1 x_{i1} + \cdots + \beta_p x_{ip} + \varepsilon_i
$$

when the noise  $\varepsilon_i$  are i.i.d. normal, the usual **least squares estimates** for  $\beta_0, \beta_1, \ldots, \beta_p$  are MLEs.

18

## <span id="page-5-0"></span>**Large Sample Optimality of MLEs**

MLEs are not always the best estimators but they have a number of good properties.

#### MLEs are

- asymptotically unbiased the bias of MLE approaches 0 as the sample size *n* gets large,
- asymptotically efficient no other estimates have smaller [limiting variance than the MLE as](#page-5-0)  $n$  gets large
- asymptotically normal the large sample distribution of the MLE is approx. normal.

All the above are true under most circumstances, though sometimes the sample size required can be quite large.

**Computation Issues of MLEs**. In many cases, the MLEs can not be solve directly (no analytical expression exists), and numerical tools are needed to compute the values of the MLEs.

# **Inference for a Binomial Proportion**

If the observed data Y  $\sim$  binomial  $(n, \pi)$ , recall the MLE for  $\pi$  is

 $\hat{\pi} = Y/n$ .

Recall that since Y  $\sim$  binomial  $(n, \pi)$ , the mean and standard deviation (SD) of Y are respectively,

 $E[Y] = n\pi, \qquad \sigma(Y) = \sqrt{n\pi(1-\pi)}.$ 

The mean and SD of  $\hat{\pi}$  are thus respectively

$$
E(\hat{\pi}) = E\left(\frac{Y}{n}\right) = \frac{E(Y)}{n} = \pi,
$$

$$
\sigma(\hat{\pi}) = \sigma\left(\frac{Y}{n}\right) = \frac{\sigma(Y)}{n} = \sqrt{\frac{\pi(1-\pi)}{n}}.
$$
By CLT, as *n* gets large, 
$$
\frac{\hat{\pi} - \pi}{\sqrt{\pi(1-\pi)/n}} \sim N(0, 1).
$$

20

### **Significance Test for a Binomial Proportion**

The text lists 3 different tests for testing

H<sub>0</sub>: 
$$
\pi = \pi_0
$$
 v.s. H<sub>a</sub>:  $\pi \neq \pi_0$  (or 1-sided alternative.)

- **Score Test** uses the *score statistic*  $z_s = \frac{\hat{\pi} \pi_0}{\sqrt{\pi_0(1 \pi_0)/n}}$
- Wald Test uses the Wald statistic  $z_w = \frac{\hat{\pi} \pi_0}{\sqrt{\hat{\pi}(1 \hat{\pi})/n}}$ <br>• Likelihood Ratio Test: we will explain later
- **Likelihood Ratio Test**: we will explain later

As *n* gets large,

both 
$$
z_s
$$
 and  $z_w \sim N(0, 1)$ ,  
both  $z_s^2$  and  $z_w^2 \sim \chi_1^2$ .

based on which, P-value can be computed.

#### 21

### **Example (U.S. in Another World War)**

When 2004 General Social Survey asked subjects "do you expect the U.S. to fight in another world war within the next 10 years?" 460 of 828 subjects answered "yes". Want to test if  $\pi = 0.5$  where  $\pi$  is the proportion of the population that would answered "yes".

• estimate of 
$$
\pi = \hat{\pi} = 460/828 \approx 0.556
$$

\n- Score statistic 
$$
z_s = \frac{0.556 - 0.5}{\sqrt{0.5 \times 0.5/828}} = 3.22
$$
,
\n- Wald statistic  $z_w = \frac{0.556 - 0.5}{\sqrt{0.556 \times 0.444/828}} \approx 3.24$ ,
\n

# **Example (U.S. in Another World War)**

Note that the P-values computed using  $N(0, 1)$  or  $\chi_1^2$  are identical.

```
> 2*pnorm(3.22,lower.tail=F) #P-value for score test
[1] 0.001281906
> pchisq(3.22ˆ2,df=1,lower.tail=F)
[1] 0.001281906
```

```
> 2*pnorm(3.24,lower.tail=F) #P-value for Wald test
[1] 0.001195297
> pchisq(3.24^{\circ}2,df=1,lower.tail=F)
[1] 0.001195297
```
# **Likelihood Ratio Test (LRT)**

Recall the likelihood function for a binomial proportion  $\pi$  is

$$
\ell(\pi|y) = \binom{n}{y} \pi^y (1-\pi)^{n-y}.
$$

To test H<sub>0</sub>:  $\pi = \pi_0$  v.s. H<sub>a</sub>:  $\pi \neq \pi_0$ , let

- $\ell_0$  be the max. likelihood under H<sub>0</sub>, which is  $\ell(\pi_0|y)$
- $\ell_1$  be the max. likelihood over all possible  $\pi$ , which is  $\ell(\hat{\pi}|y)$ where  $\hat{\pi} = y/n$  is the MLE of  $\pi$ .

#### Observe that

- $\ell_0 \leq \ell_1$  always true
- Under H<sub>0</sub>, we expect  $\hat{\pi} \approx \pi_0$  and hence  $\ell_0 \approx \ell_1$ .
- $\ell_0 \ll \ell_1$  is a sign to reject H<sub>0</sub>

24

26

## **Likelihood Ratio Test Statistic (LRT Statistic)**

The *likelihood-ratio test statistic* (LRT statistic) for testing

$$
H_0: \pi = \pi_0 \text{ v.s. } H_a: \pi \neq \pi_0
$$

equals

$$
-2\log(\ell_0/\ell_1).
$$

- Here log is the natural log
- LRT statistic  $-2 \log(\ell_0/\ell_1)$  is always nonnegative since  $\ell_0 \leq \ell_1$
- When *n* is large,  $-2 \log(\ell_0/\ell_1) \sim \chi_1^2$ 
	- Reject H<sub>0</sub> at level  $\alpha$  if  $-2 \log(\ell_0/\ell_1) > \chi_1^2$  $\frac{1}{\alpha}$
	- P-value =  $P(\chi_1^2$  > observed LRT statistic)

# **Likelihood Ratio Test Statistic for a Binomial Proportion**

Recall the likelihood function for a binomial proportion  $\pi$  is

$$
\ell(\pi|y) = {n \choose y} \pi^y (1-\pi)^{n-y}.
$$

Thus

$$
\frac{\ell_0}{\ell_1} = \frac{{n \choose y} \pi_0^y (1 - \pi_0)^{n-y}}{{n \choose y} \left(\frac{y}{n}\right)^y (1 - \left(\frac{y}{n}\right))^{n-y}} = \left(\frac{n \pi_0}{y}\right)^y \left(\frac{n \left(1 - \pi_0\right)}{n-y}\right)^{n-y}
$$

and hence the LRT statistic is

$$
-2\log(\ell_0/\ell_1) = 2y \log\left(\frac{y}{n\pi_0}\right) + 2(n-y) \log\left(\frac{n-y}{n(1-\pi_0)}\right)
$$

$$
= 2 \sum_{i=yes,no} \text{Observed}_i \times \left[\log\left(\frac{\text{Observed}_i}{\text{Fitted}_i}\right)\right]
$$

where Observed<sub>ves</sub> = y and Observed<sub>no</sub> =  $n - y$  are the observed counts, and Fitted<sub>ves</sub> =  $n\pi_0$  and Fitted<sub>no</sub> =  $n(1 - \pi_0)$  are the fitted counts under  $H_0$ .

# **Example (U.S. in Another World War, Cont'd)**

In the survey, 460 answered "yes", 368 answered "no," so

$$
Observed_{yes} = 460, \qquad Observed_{no} = 368.
$$

Under H<sub>0</sub>:  $\pi$  = 0.5, we expected half of the 828 subjects, to answer "yes" and half to answer "no,"

 $Fitted<sub>ves</sub> = 828 × 0.5 = 414$ ,  $Fitted<sub>no</sub> = 828 - 414 = 414$ .

Thus the LRT statistic is

$$
2\left[460\log\left(\frac{460}{414}\right) + 368\log\left(\frac{368}{414}\right)\right] \approx 10.24
$$

which exceeds the critical value  $\chi_{1,0.05}^2$  at level 0.05

 $>$  qchisq(0.05, df=1, lower.tail=F) [1] 3.841459

so  $H_0$  is rejected.

The *P*-value is 
$$
P(\chi_1^2 > 10.24)
$$
, which is

# **Duality of Confidence Intervals and Significance Tests**

For a 2-sided significance test of  $\theta$ , the dual 100(1 –  $\alpha$ )% confidence interval for the parameter  $\theta$  consisted of all those  $\theta^*$ <br>• also that a two aided test of U,  $\theta = \theta^*$  is not rejected at lays values that a <u>two-sided</u> test of H<sub>0</sub>:  $\theta = \theta^*$  is not rejected at level  $\alpha$ .

### E.g.,

- the dual 90% Wald CI for  $\pi$  is the collection of all  $\pi_0$  such that a two-sided Wald test of H<sub>0</sub>:  $\pi = \pi_0$  having P-value > 10%
- the dual 95% score CI for  $\pi$  is the collection of all  $\pi_0$  such that a two-sided score test of H<sub>0</sub>:  $\pi = \pi_0$  having P-value > 5%

E.g., If the 2-sided P-value for testing H<sub>0</sub>:  $\pi = 0.2$  is 6%, then

- $\bullet$  0.2 is in the 95% CI
- but 0.2 is NOT in the 90% CI

28

# **Score Confidence Intervals (Score CIs)**

For a Score test,  $H_0 \pi = \pi^*$  is not rejected at level  $\alpha$  if

$$
\left|\frac{\hat{\pi}-\pi^*}{\sqrt{\pi^*(1-\pi^*)/n}}\right|
$$

A 100(1 –  $\alpha$ )% score confidence interval consists of those  $\pi^*$ satisfying the inequality above.

Example., if  $\hat{\pi} = 0$ , the 95% score CI consists of those  $\pi^*$  satisfying

$$
\left|\frac{0-\pi^*}{\sqrt{\pi^*(1-\pi^*)/n}}\right| < 1.96.
$$

After a few steps of algebra, we can show such  $\pi^*$ 's are those<br>estistivities  $2 \times \pi^* \times 1.96^2$  Thus the 25% seems Ol fax when satisfying 0 <  $\pi^* < \frac{1.96^2}{n+1.96}$  $\frac{1.96^2}{n+1.96^2}$ . Thus the 95% score CI for  $\pi$  when  $\hat{\pi} = 0$  is

$$
\left(0,\frac{1.96^2}{n+1.96^2}\right),\right
$$

# **Wald Confidence Intervals (Wald CIs)**

For a Wald test,  $H_0: \pi = \pi^*$  is not rejected at level  $\alpha$  if

$$
\left|\frac{\hat{\pi}-\pi^*}{\sqrt{\hat{\pi}(1-\hat{\pi})/n}}\right| < Z_{\alpha/2},
$$

so a 
$$
100(1 - \alpha)\%
$$
 Wald confidence interval is

$$
\left(\hat{\pi}-Z_{\alpha/2}\sqrt{\frac{\hat{\pi}(1-\hat{\pi})}{n}},\ \hat{\pi}+Z_{\alpha/2}\sqrt{\frac{\hat{\pi}(1-\hat{\pi})}{n}}\right).
$$

where,  
confidence level 90% 95% 99%  

$$
Z_{\alpha/2}
$$
 1.645 1.96 2.58

• learned in Stat220 and Stat234

#### **Drawbacks**:

- Wald CI for  $\pi$  collapses if  $\hat{\pi} = 0$  or 1.
- Actual coverage prob. for Wald CI is usually much less than 100(1 –  $\alpha$ )% if  $\pi$  close to 0 or 1, unless *n* is quite large.

# **Score CI (Cont'd)**

In Problem 1.18 in the textbook, the end points of the score CI are shown to be

$$
\frac{(n\hat{\pi}+z^2/2)\pm z_{\alpha/2}\sqrt{n\hat{\pi}(1-\hat{\pi})+z^2/4}}{n+z^2}
$$

where  $z = z_{\alpha/2}$ .

- midpoint of the score CI,  $\frac{\hat{\pi}+z^2/2n}{1+z^2/n}$ , is between  $\hat{\pi}$  and 0.5.
- better than Wald CIs, that the actual coverage probabilities are closer to the nominal levels.

which is NOT collapsing!

# **Agresti-Coull Confidence Intervals**

Recall the midpoint for a 95% score CI is

$$
\frac{y + z_{\alpha/2}^2/2}{n + z_{\alpha/2}^2} = \frac{y + 1.96^2/2}{n + 1.96^2} \approx \frac{y + 2}{n + 4}
$$

This inspires Agresti-Coull correction to the Wald CI that we **add 2 successes and 2 failures** before computing  $\hat{\pi}$  and then compute the Wald CI:

$$
\hat{\pi}^* \pm z_{\alpha/2} \sqrt{\frac{\hat{\pi}^*(1-\hat{\pi}^*)}{n+4}}, \quad \text{where } \hat{\pi}^* = \frac{y+2}{n+4}
$$

- simpler formula than score CIs
- also perform reasonably well

32

# **Likelihood Ratio Confidence Intervals (LR CIs)**

A LR test will not reject  $H_0 \pi = \pi^*$  at level  $\alpha$  if

$$
-2\log(\ell_0/\ell_1)=-2\log(\ell(\pi^*|y)/\ell(\hat{\pi}|y))<\chi^2_{1,\alpha}.
$$

A 100(1 –  $\alpha$ )% likelihood ratio CI consists of those  $\pi^*$  with likelihood

$$
\ell(\pi^*|y) > e^{-\chi^2_{1,\alpha}/2} \ell(\hat{\pi}|y)
$$

E.g., the 95% LR CI contains those  $\pi^*$  with likelihood that is at least  $e^{-\chi^2_{2.0}g/2}$  =  $e^{-3.84/2}$  + 0.0147 multiple of the may likelihood  $e^{-\chi^2_{1,0.05}/2} = e^{-3.84/2} \approx 0.0147$  multiple of the max. likelihood.

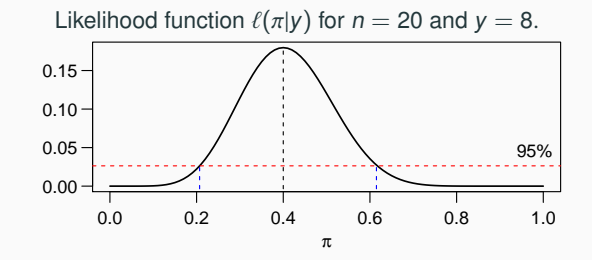

No close form expression for end points of a LR CI. Can use software to find the end points numerically.

## **Example (Political Party Affiliation)**

A survey about the political party affiliation of residents in a town found 4 of 400 in the sample to be Independents.

Want a 95% CI for  $\pi$  = proportion of Independents in the town.

- estimate of  $\pi = 4/400 \approx 0.01$
- Wald CI:  $0.01 \pm 1.96 \sqrt{\frac{0.01 \times (1 0.01)}{400}} \approx (0.00025, 0.01975).$
- Agresti-Coull CI: estimate of  $\pi$  is  $(4 + 2)/(400 + 4) \approx 0.0149$

$$
0.0149 \pm 1.96 \sqrt{\frac{0.0149 \times (1 - 0.0149)}{404}} \approx (0.00306, 0.02665).
$$

• 95% Score CI contains those  $\pi^*$  satisfying

$$
\frac{0.01 - \pi^*}{\sqrt{\pi^*(1 - \pi^*)/400}} < 1.96
$$

which is the interval (0.00390.0254).

# **R Functions for Tests and CIs for Binomial Proportions**

prop.test() performs the **score test** and computes the **score CI**.

- Default test is for H<sub>0</sub>:  $\pi = 0.5$  vs H<sub>a</sub>:  $\pi \neq 0.5$
- Uses continuity correction by default.

 $>$  prop.test(4,400)

#### 1-sample proportions test with continuity correction

data: 4 out of 400, null probability 0.5  $X$ -squared = 382.2, df = 1, p-value < 2.2e-16 alternative hypothesis: true p is not equal to 0.5 95 percent confidence interval: 0.003208199 0.027187351 sample estimates: p 0.01

If want a score test of H<sub>0</sub>:  $\pi = 0.02$  vs H<sub>a</sub>:  $\pi \neq 0.02$  without continuity correction ...

```
> prop.test(4,400, p=0.02, correct=F)
```
1-sample proportions test without continuity correction

```
data: 4 out of 400, null probability 0.02
X-squared = 2.0408, df = 1, p-value = 0.1531
alternative hypothesis: true p is not equal to 0.02
95 percent confidence interval:
0.003895484 0.025426565
sample estimates:
  p
0.01
```
The 95% CI is the same as the score CI we computed before.

36

# <span id="page-10-0"></span>**Example: Medical Consultants for Organ Donors**

- People providing an organ for donation sometimes seek the help of a special "medical consultant" These consultants assist the patient in all aspects of the surgery, with the goal of reducing the possibility of complications during the medical procedure and recovery.
- [One consultant tried to attract patients by noting](#page-10-0) the average complication rate for liver donor surgeries in the US is about 10%, but her clients have only had 3 complications in the 62 liver donor surgeries she has facilitated.
- Is this strong evidence that her work meaningfully contributes to reducing complications (and therefore she should be hired!)?

# **Small Sample Binomial Inference**

## **Example: Medical Consultants for Organ Donors (Cont'd)**

- H<sub>0</sub>:  $\pi = 0.1$  vs. H<sub>a</sub>:  $\pi < 0.1$
- estimate of  $\pi$  is 3/62  $\approx$  0.048
- Wald, score, likelihood ratio tests are based on *large samples*: only appropriate when numbers of successes and failures are both at least 10 (or 15), but there were only 3 successes (having complications) in this example
- For small sample, one can use the exact distribution of the data — binomial, instead of its normal approximation.
- Under H<sub>0</sub>: number of complications  $\sim Bin(n = 62, \pi = 0.1)$

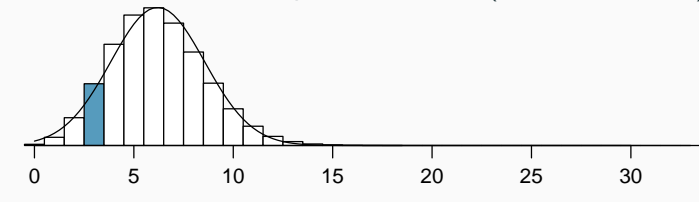

## **Exact Binomial Tests**

For conventional large sample tests based on normal approximation, the lower one sided P-value is the area under the normal curve below 3

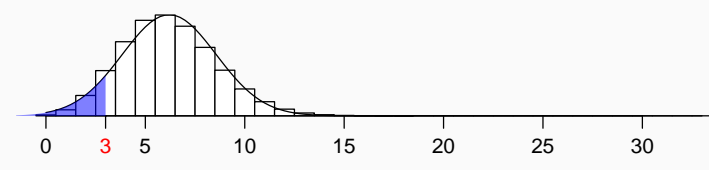

For exact binomial tests, the lower one-sided P-value is the area under the probability histogram below 3.

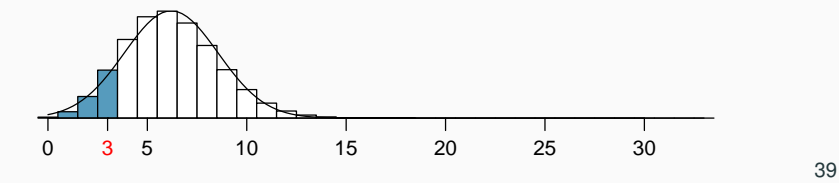

# **Exact Binomial Tests in R**

The R function to do exact binomial test is binom.test().

```
> binom.test(3, 62, p=0.1, alternative="less")
```

```
Exact binomial test
```

```
data: 3 and 62
```
number of successes = 3, number of trials =  $62$ , p-value =  $0.121$ alternative hypothesis: true probability of success is less than 0.1 95 percent confidence interval: 0.0000000 0.1203362 sample estimates: probability of success 0.0483871

The p-value given by R is 0.121, which agrees with our calculation.

# **Exact Binomial Tests**

Let  $X =$  number of complications among 62 liver donars ~ Bin( $n = 62$ ,  $\pi = 0.1$ ) under H<sub>0</sub>.

$$
P(X = k) = {62 \choose k} (0.1)^k (0.9)^{62-k}
$$

The lower one-sided P-value for the exact binomial test for the consultant's claim is

$$
P\text{-value} = P(X \le 3) = P(X = 0) + P(X = 1) + P(X = 2) + P(X = 3)
$$
\n
$$
= {62 \choose 0} (0.1)^0 (0.9)^{62} + {62 \choose 1} (0.1)^1 (0.9)^{61}
$$
\n
$$
+ {62 \choose 2} (0.1)^2 (0.9)^{60} + {62 \choose 3} (0.1)^3 (0.9)^{59}
$$
\n
$$
= 0.0015 + 0.0100 + 0.0340 + 0.0755
$$
\n
$$
= 0.1210
$$

The evidence is not strong enough to support the consultant's claim. 40

# **Two-Sided Exact Binomial Tests**

For testing H<sub>0</sub>:  $\pi = \pi_0$ , suppose the observed binomial count is  $k_{obs}$ .

- P-value  $= P(X \leq k_{obs}) = \sum_{k \leq k_{obs}} {n \choose k}$  $\binom{n}{k}$  $\int_0^k (1-\pi_0)^{n-k}$  for a lower one-sided alternative H<sub>a</sub>:  $\pi < \pi_0$
- P-value  $= P(X \geq k_{obs}) = \sum_{k \geq k_{obs}} {n \choose k}$  $\binom{n}{k}$  $\int_0^k (1-\pi_0)^{n-k}$  for a upper one-sided alternative H<sub>a</sub>:  $\pi > \pi_0$
- If the alternative is two-sided H<sub>a</sub>:  $\pi \neq \pi_0$ , the P-value is the sum of all the  $P(X = k)$  such that  $P(X = k) \le P(X = k_{obs})$

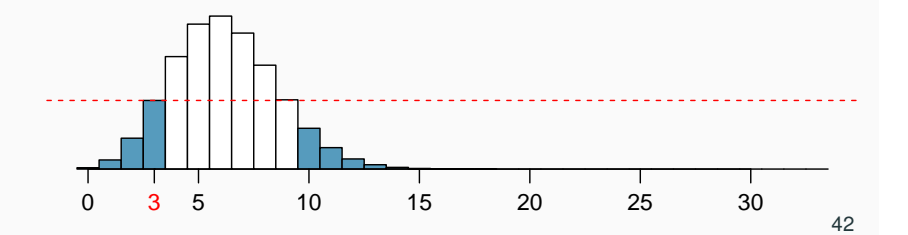

# **Example: Medical Consultants for Organ Donors (Cont'd)**

In this example, the observed count  $k_{obs}$  is 3.

As  $P(X = 9) > P(X = 3)$  and  $P(X = k) < P(X = 3)$  for all  $k \ge 10$ , the two-sided P-value is

$$
P(X \le 3) + P(X \ge 10) \approx 0.0872 + 0.1210 = 0.2082
$$

Note that the two-sided P-value for an exact binomial test may not be twice of the one-sided P-value since a binomial distribution may not be symmetric 43

### **Two-Sided Exact Binomial Tests in R**

> binom.test(3, 62, p=0.1, alternative="two.sided")

Exact binomial test

data: 3 and 62 number of successes = 3, number of trials =  $62$ , p-value =  $0.2081$ alternative hypothesis: true probability of success is not equal to 0.1 95 percent confidence interval: 0.01009195 0.13496195 sample estimates: probability of success 0.0483871

44

The p-value given by R 0.2081 agrees with our calculation.

**Exact Binomial Confidence Intervals**

- Just like Wald, score, or LRT confidence intervals, one can invert the two-sided exact binomial test to construct confidence intervals for  $\pi$ .
- The 100(1  $\alpha$ )% exact binomial confidence interval for  $\pi$  is the collection of those  $\pi_0$  such that the two-sided P-value for testing H<sub>0</sub>:  $\pi = \pi_0$  using the exact binomial test is at least  $\alpha$ .
- The computation of the exact binomial confidence interval is tedious to do by hand, but easy for a computer.
- For the medical consultant example, the 95% exact confidence interval for  $\pi$  is (0.0101, 0.1350) from the R output in the previous slide.